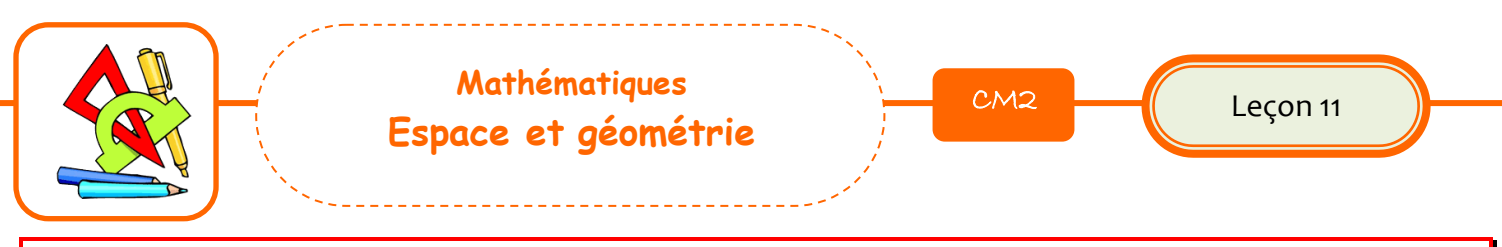

## **Utiliser un logiciel de programmation (Scratch)**

**Scratch** est un **logiciel d'initiation à la programmation**. Il permet de créer de petites **animations.** Connecte-toi à l'adresse suivante : <https://scratch.mit.edu/>

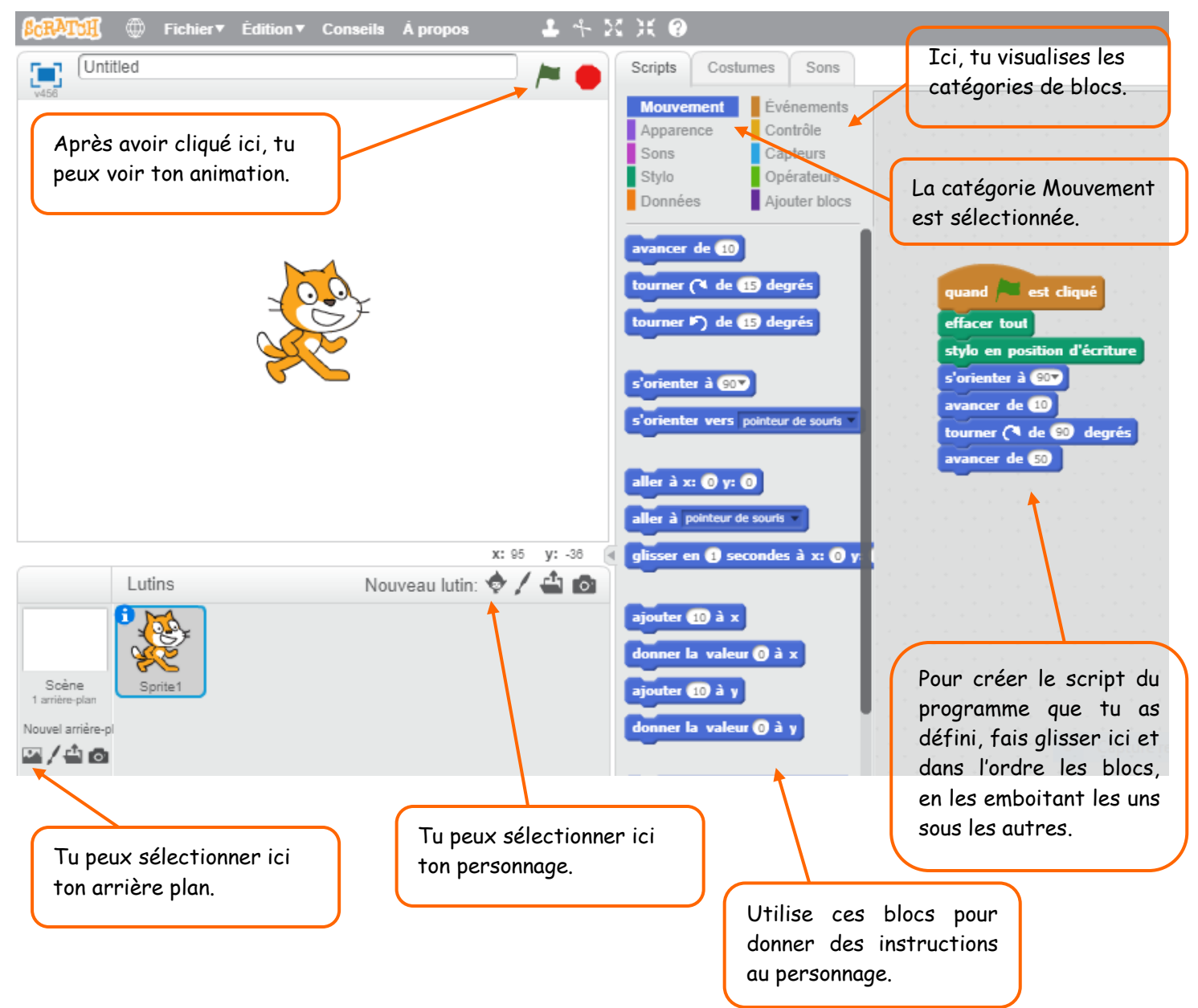